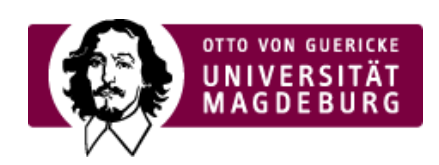

# CMS EGOTEC INFORMATIONSPORTAL

## Ergänzungen bei der Konfiguration des Footers

### 22.01.2019 - Für die Konfiguration des ›Footers

[\(https://www.cms.ovgu.de/Module/Grundger%C3%BCst/Startseite/Footer.html\)](https://www.cms.ovgu.de/Module/Grundger%C3%BCst/Startseite/Footer.html) wurden ein paar kleinere Ergänzungen eingerichtet - vornehmlich für den Fall der Nichtnutzung einzelner Elemente.

### Im Block ›Soziale Medien

[\(https://www.cms.ovgu.de/Module/Grundger%C3%BCst/Startseite/Footer/Soziale+Medien.html\)](https://www.cms.ovgu.de/Module/Grundger%C3%BCst/Startseite/Footer/Soziale+Medien.html) kann nun der Titel alternativ festgelegt bzw. ausgeblendet werden. Außerdem ist es jetzt möglich, einen zusätzlichen kleineren Inhalt unterhalb der Icons zu plazieren.

Der Block > Kontakt [\(https://www.cms.ovgu.de/Module/Grundger%C3%BCst/Startseite/Footer/Kontakt.html\)](https://www.cms.ovgu.de/Module/Grundger%C3%BCst/Startseite/Footer/Kontakt.html) wurde um die Möglichkeit erweitert, zwei E-Mail-Adressen anzugeben.

#### Für den Block ›Lageplan

[\(https://www.cms.ovgu.de/Module/Grundger%C3%BCst/Startseite/Footer/Lageplan.html\)](https://www.cms.ovgu.de/Module/Grundger%C3%BCst/Startseite/Footer/Lageplan.html) kann nun ebenso der Zusatztext unter der Vorschaugrafik ausgeblendet werden. Die Darstellung wurde für den Fall einzelner nicht angegebener Elemente verbessert.